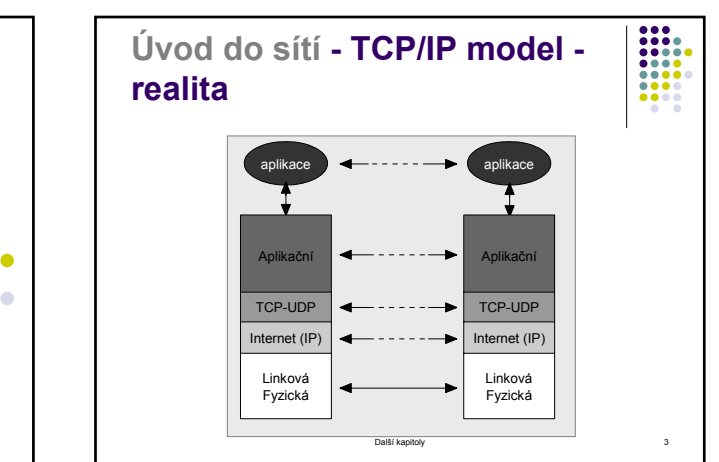

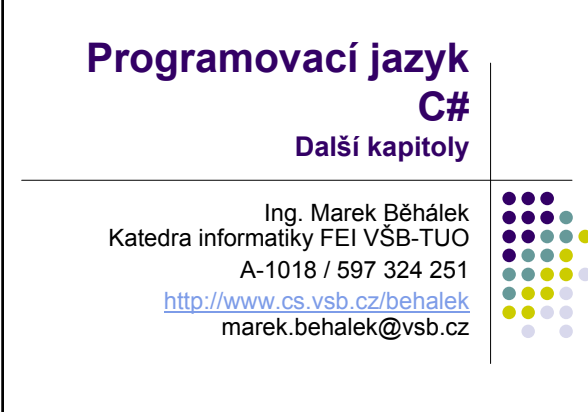

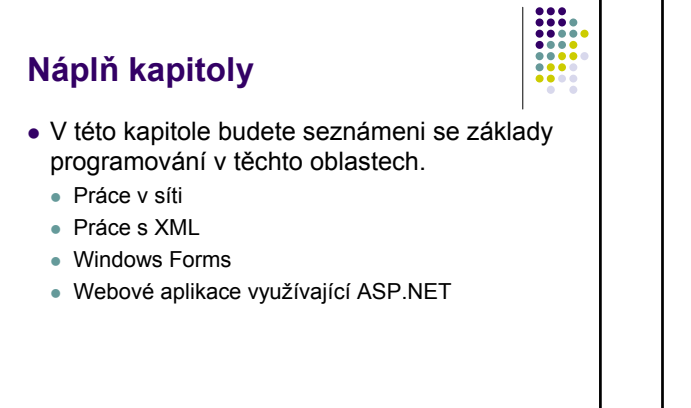

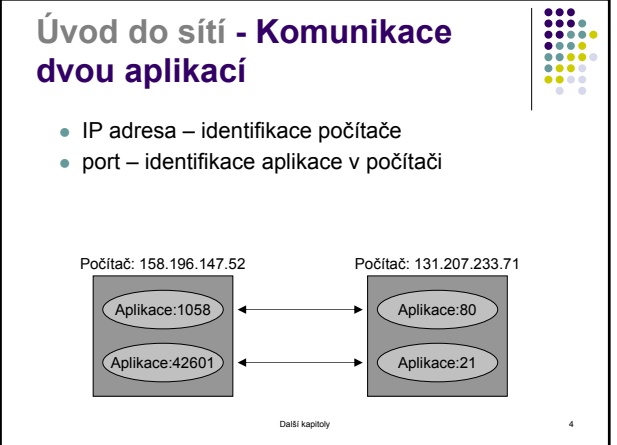

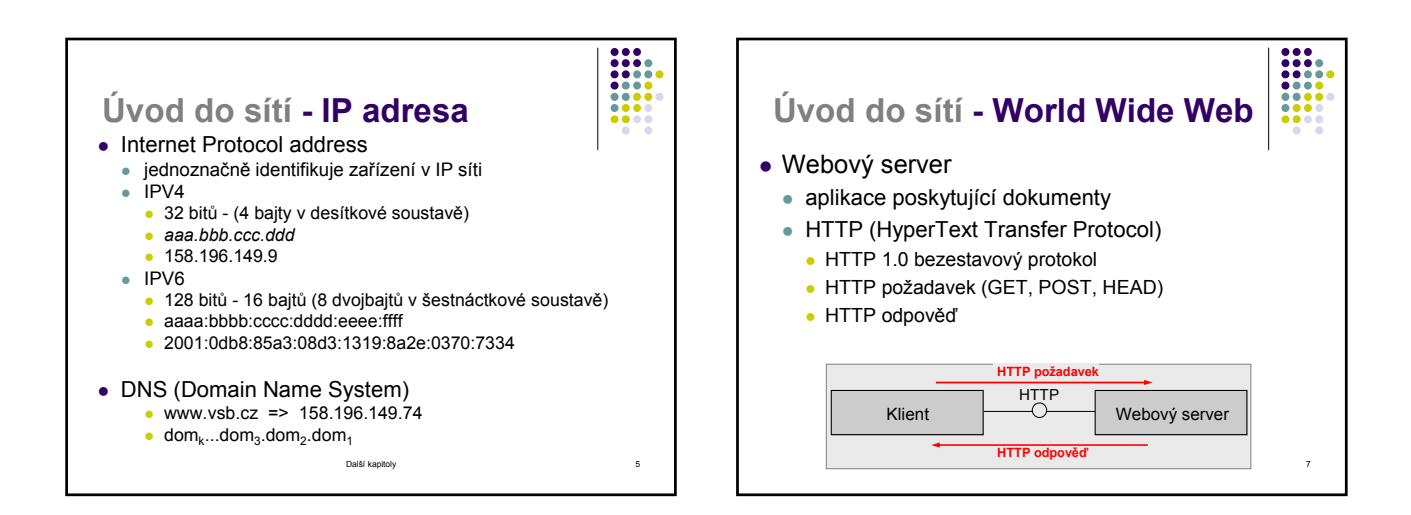

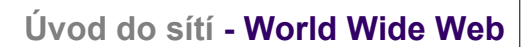

- množství hypertextových dokumentů
- <sup>z</sup> vyhledávání, prohlížení, sdílení dokumentů
- $\bullet$  hypertext
- odkaz v dokumentu na kterýkoliv dokument nebo část dokumentu kdekoliv ve WWW
- HTTP (HyperText Transfer Protocol)
- protokol pro přenos dat mezi klientem a webovým serverem • HTML (HyperText Markup Language)
- systém textových značek pro prohlížeč
	- · značky definují odkazy, způsob formátování dat a pod.

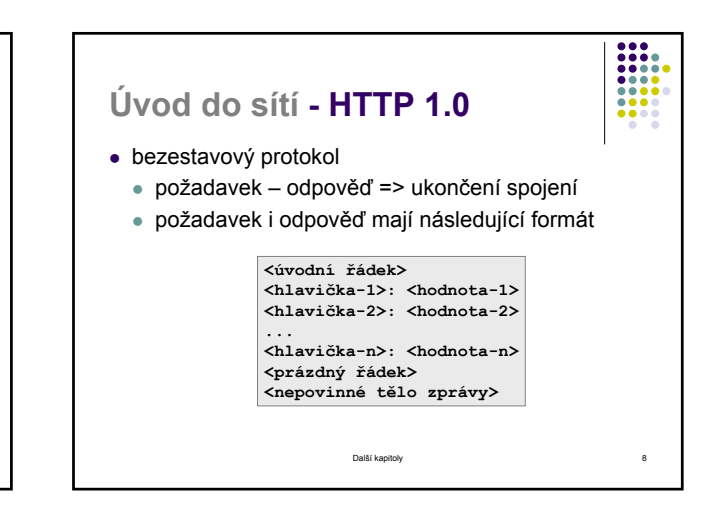

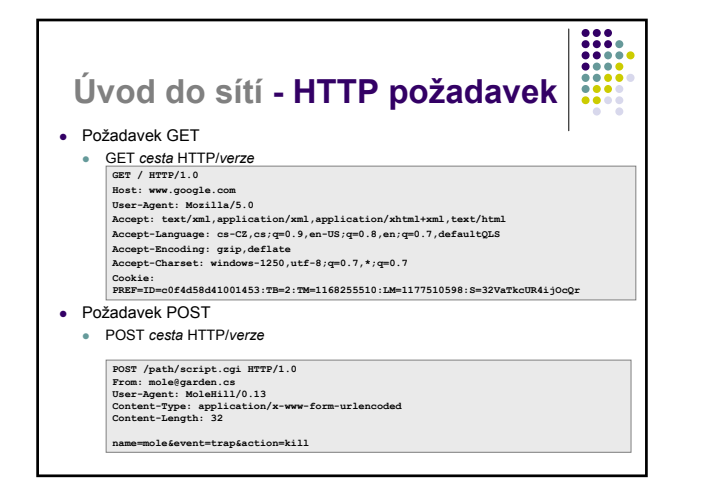

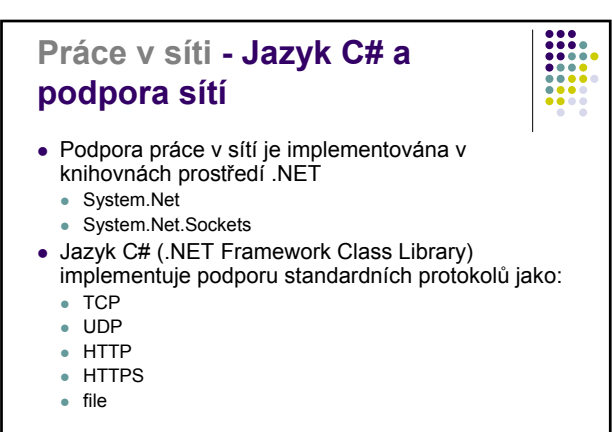

Další kanitoly 11. prostopní podporu 11. prostopní prostopní prostopní prostopní prostopní prostopní prostopní prostopní prostopní prostopní prostopní prostopní prostopní prostopní prostopní prostopní prostopní prostopní p

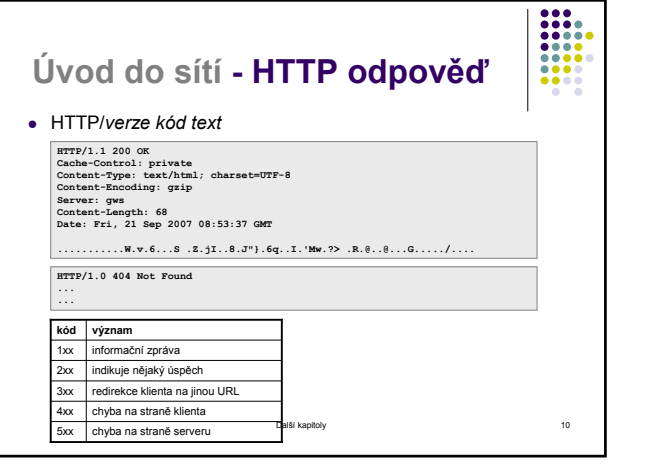

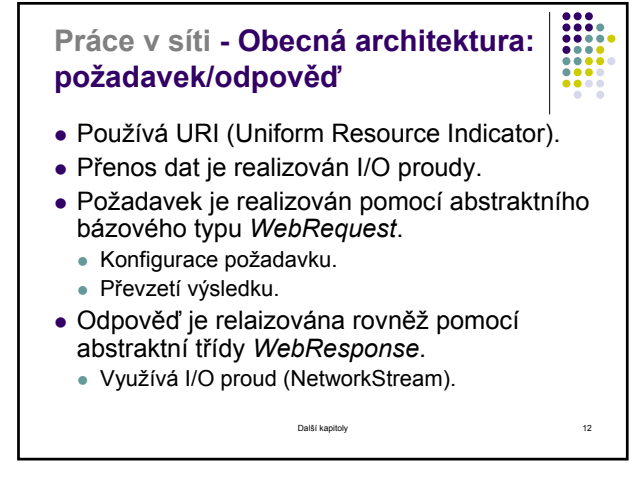

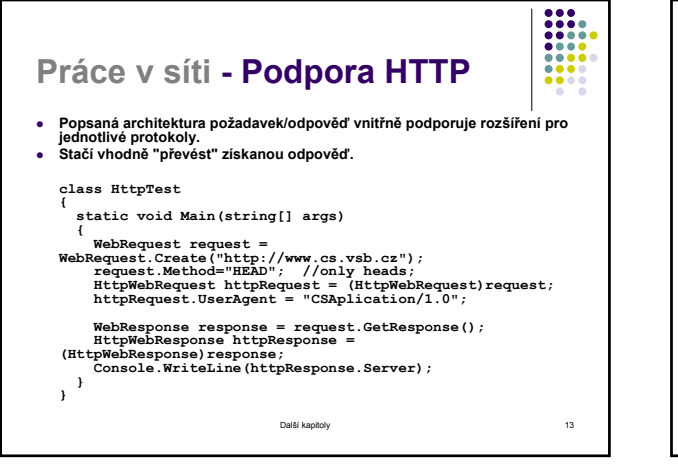

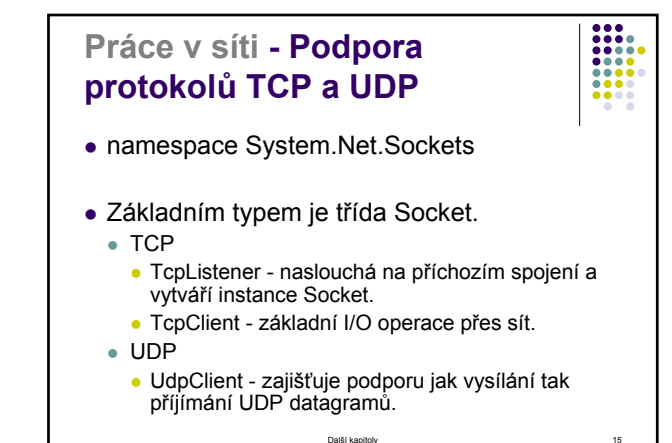

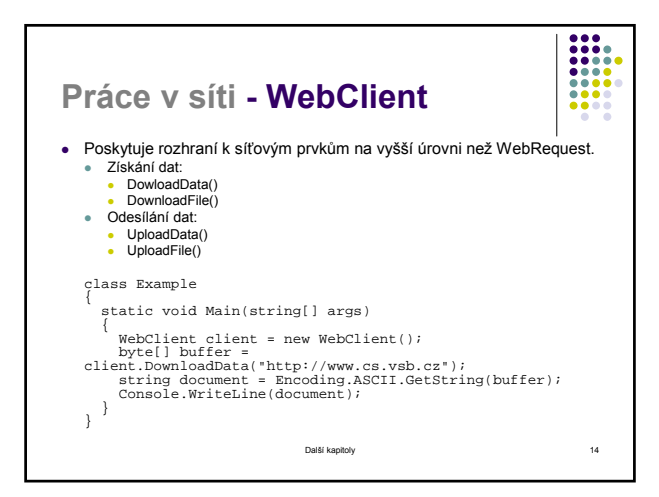

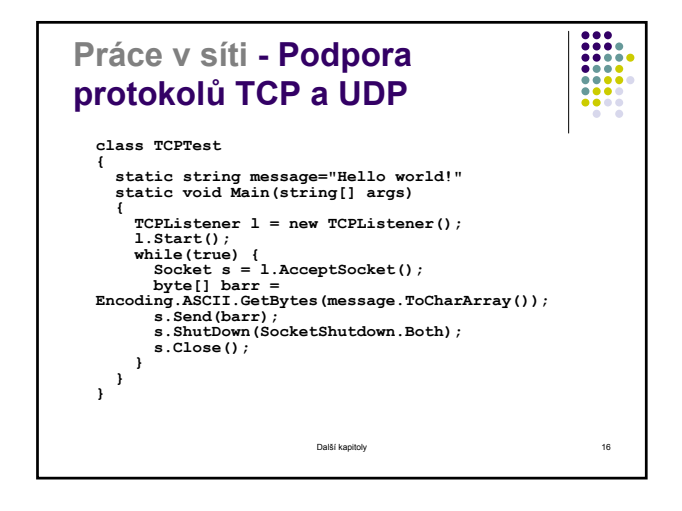

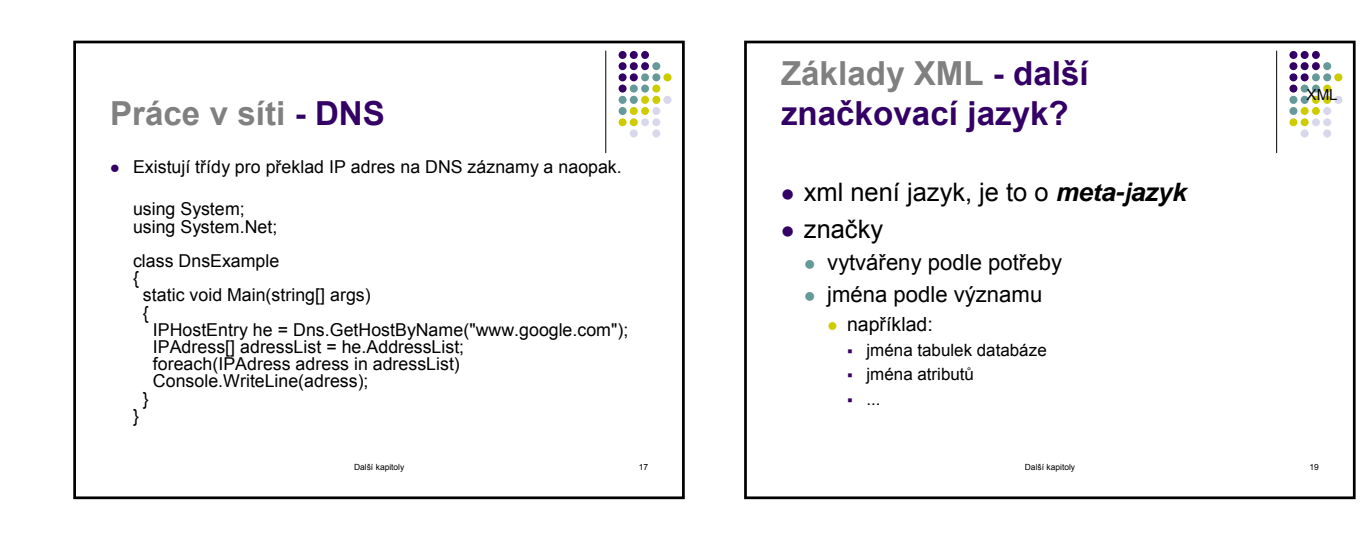

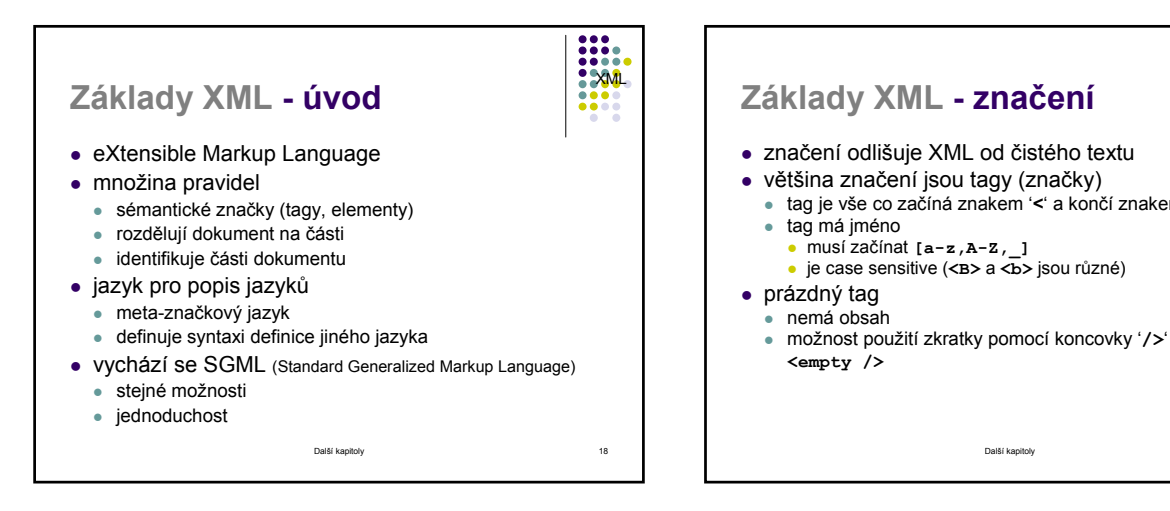

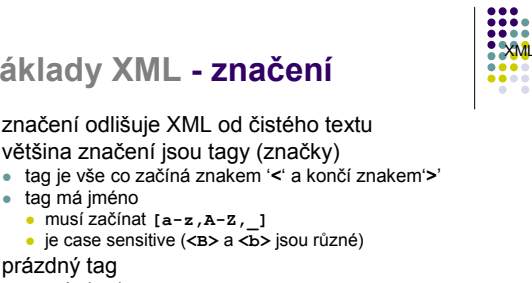

## **Základy XML - Pravidla tvorby XML dokumentu**

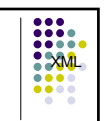

- · dokument musí začít XML deklarací
- element s daty musí mít startovní a koncový tag
- <sup>z</sup> elementy s jediným tagem končí "**/>**"
- musí existovat jediný kořenový element
- elementy se nesmí překrývat
- atributy v uvozovkách
- <sup>z</sup> "**<**" a "**&**" jen u tagů a znakových entit
- $\bullet$  …

Další kapitoly 21

## **Základy XML - Komentáře** <sup>z</sup> začínají "**<!--**" a končí "**-->**" • komentáře jsou ignorovány • komentáře nemají • se nalézat před XML deklarací **•** být uvnitř tagu **xxx**<br>**xxxx**<br>xxxx

- <sup>z</sup> obsahovat dvojici pomlček "**--**"
- komentáře by měly být používány k ohraničení a skrytí tagů

Další kapitoly 23 **<!-- priklad komentare -->**

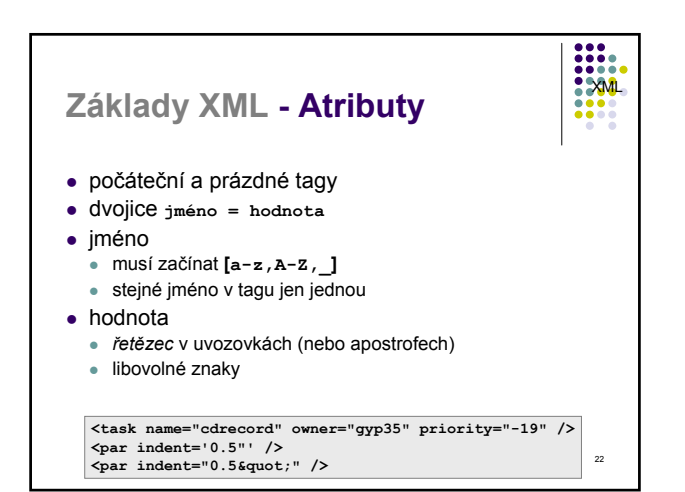

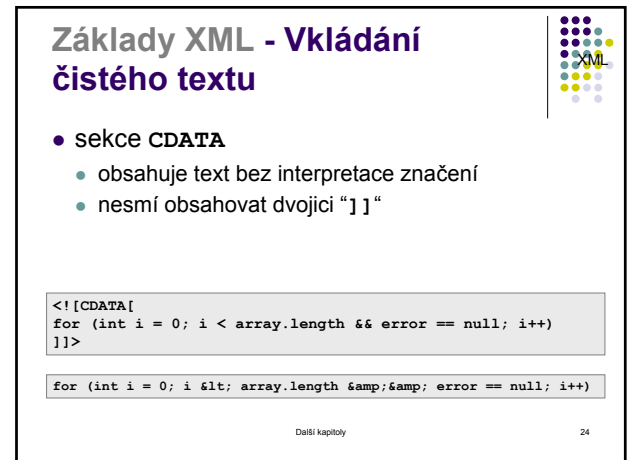

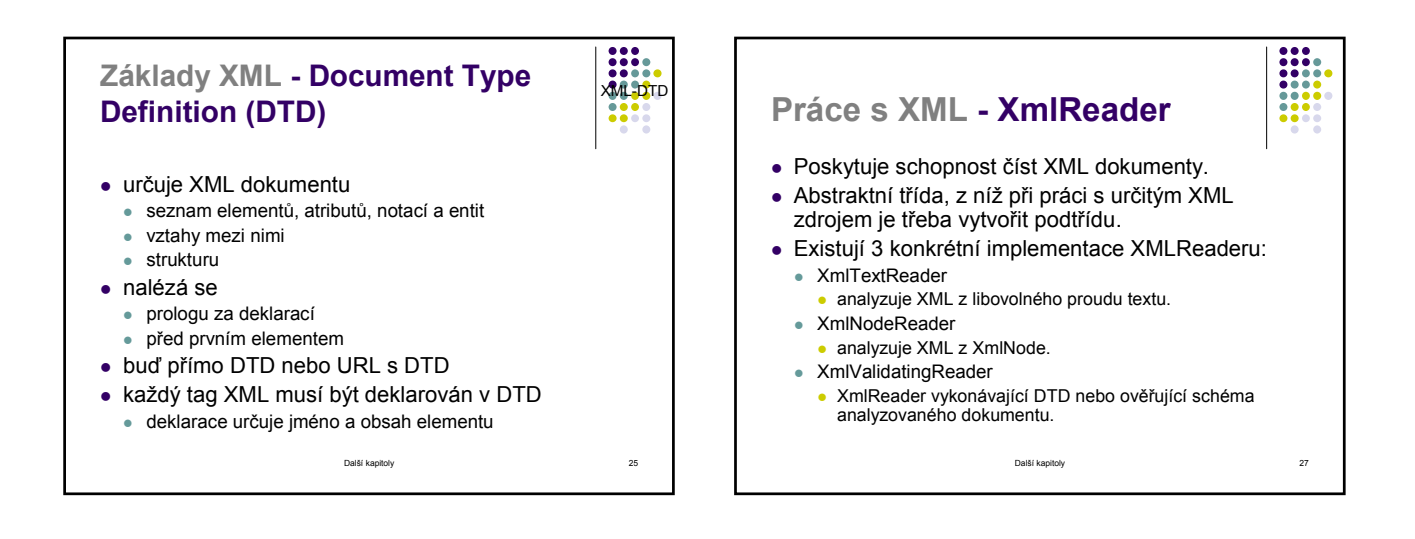

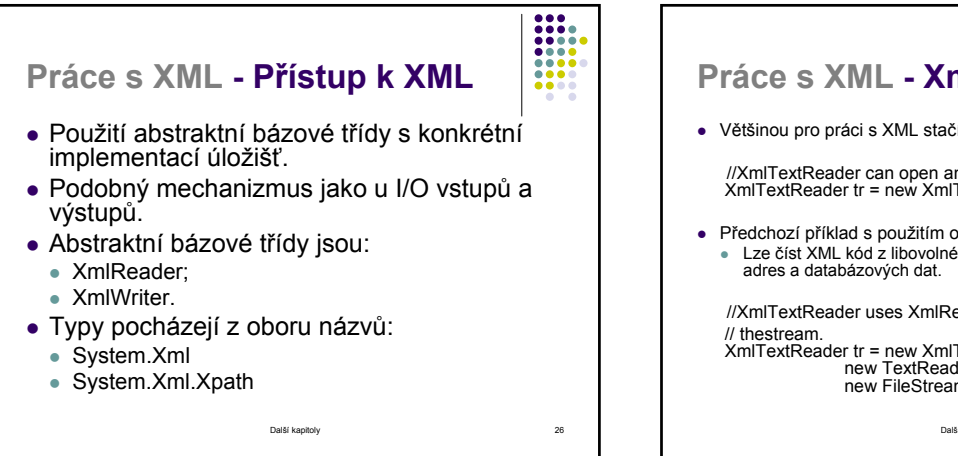

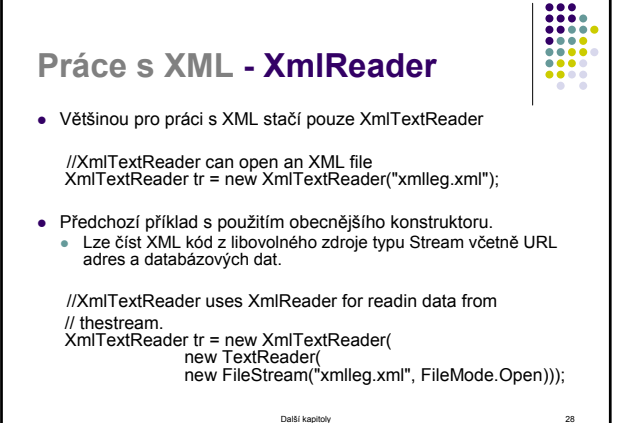

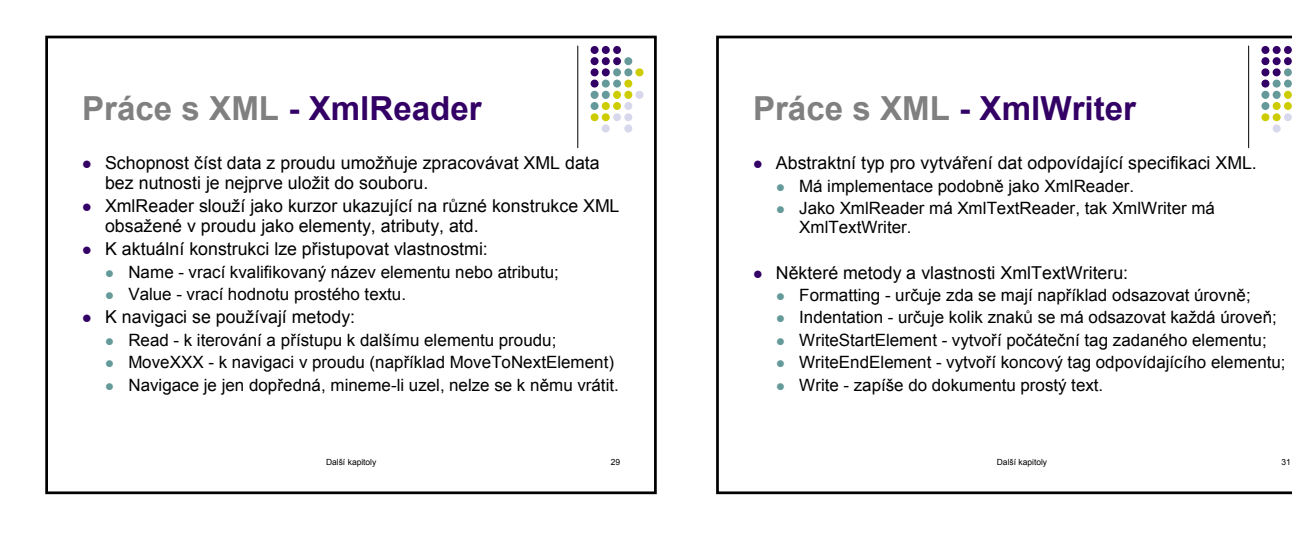

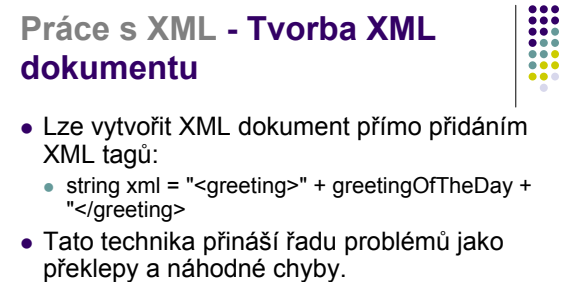

- · špatné zformování dokumentu
- znemožnění analýzy XML dokumentu
- Třída XmlWriter umožňuje XML dokument generovat.

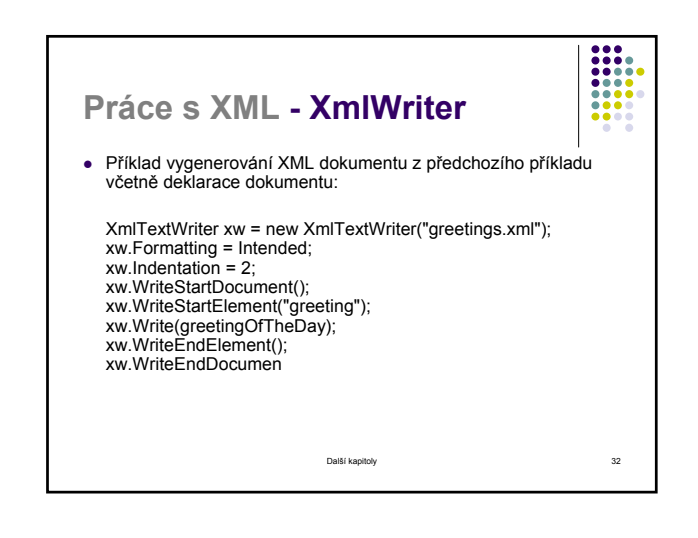

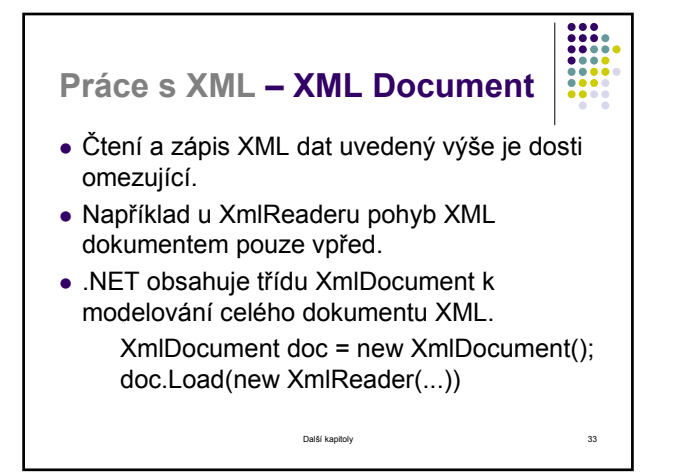

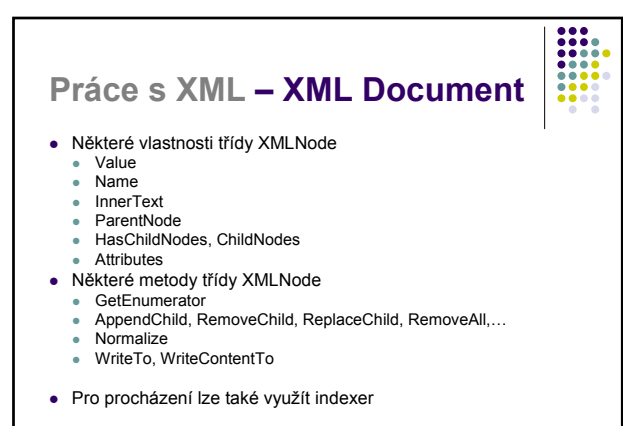

**Práce s XML – XML Document** • Jakmile je XmlDocument naplněn daty lze z něj získat informace. • Vlastnost DocumentElement vrátí element dokumentu: XmlNode docNode = doc.DocumentElement();<br>//printing all first level child nodes of the docNode node<br>foreach(XmlNode n in docNode.ChildNodes)<br>Console.WriteLine(n.Name); z Od tohoto okamžiku se navigace stává pouhým používáním vlastností a metod XmlNode. Vlastnost ChildNodes vrací instanci XmlNodeList obsahující dceřiné uzly daného uzlu. z Vlastnosti Name a Value vracejí různé informace v závislosti na typu aktuálního uzlu.

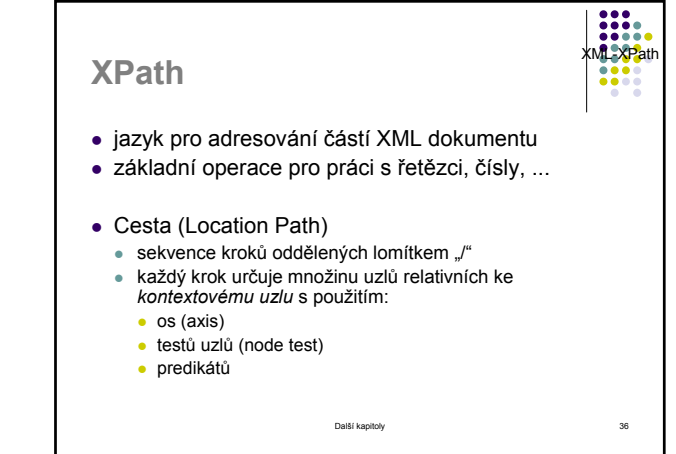

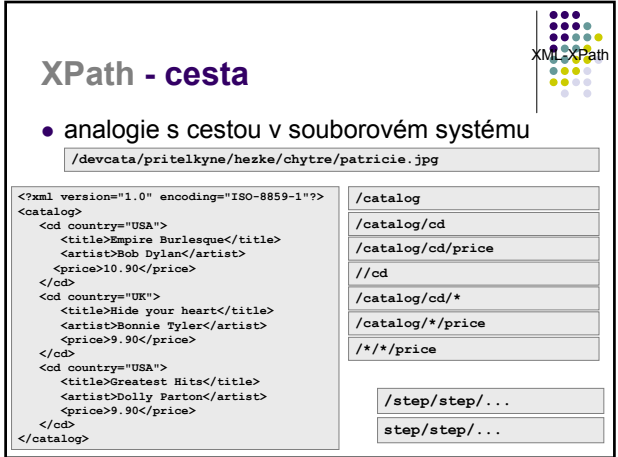

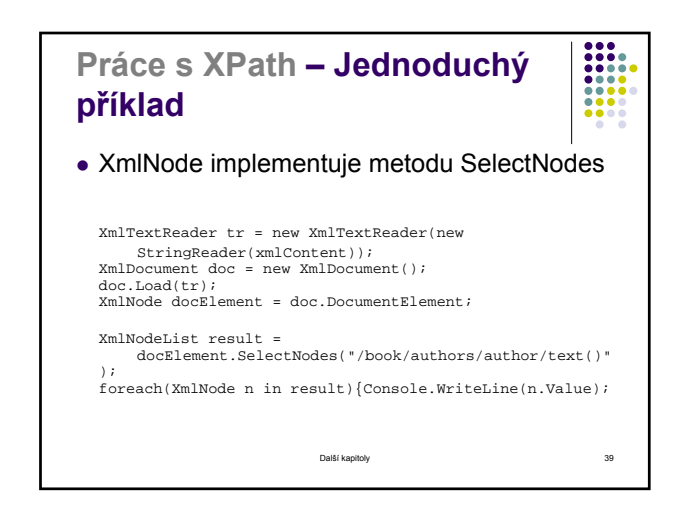

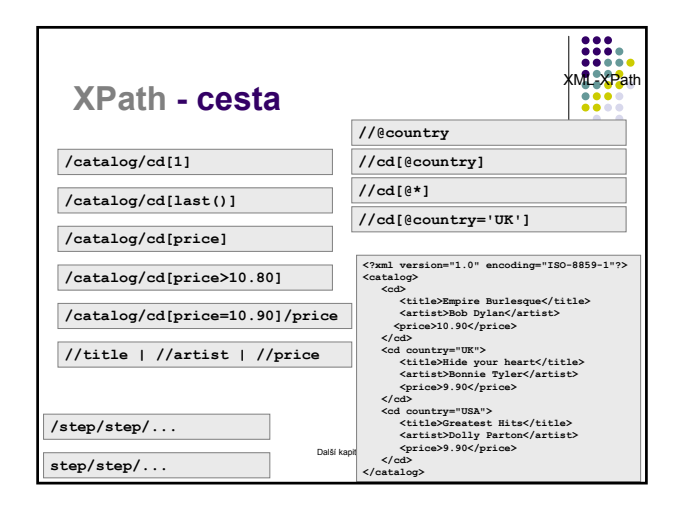

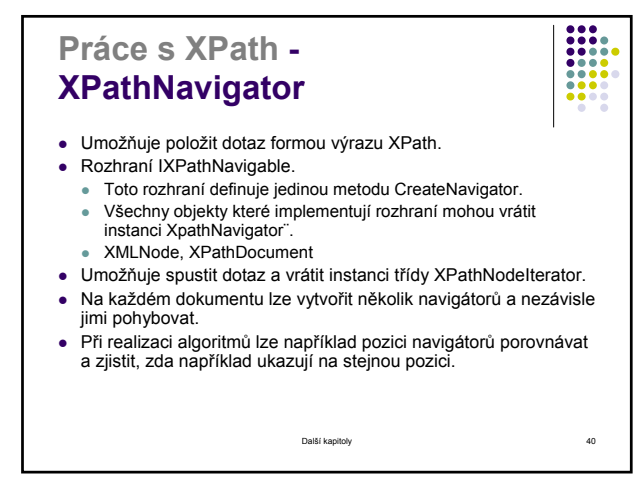

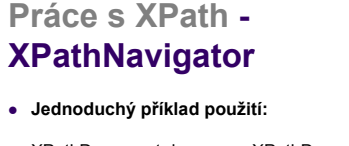

XPathDocument doc = new XPathDocument("books.xml"); XPathNavigator nv = doc.CreateNavigator();

XPathNodeIterator iter = nv.Select("/book/authors/author");

while(iter.MoveNext()){ Console.WriteLine("Autor:" + iter.Current.Value); }

- 
- z **XPathNodeIterator**
	- <sup>z</sup> **Iterátor schopen procházet kolekcí uzlů vyhovujících specifikované podmínce.**

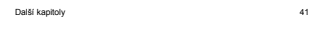

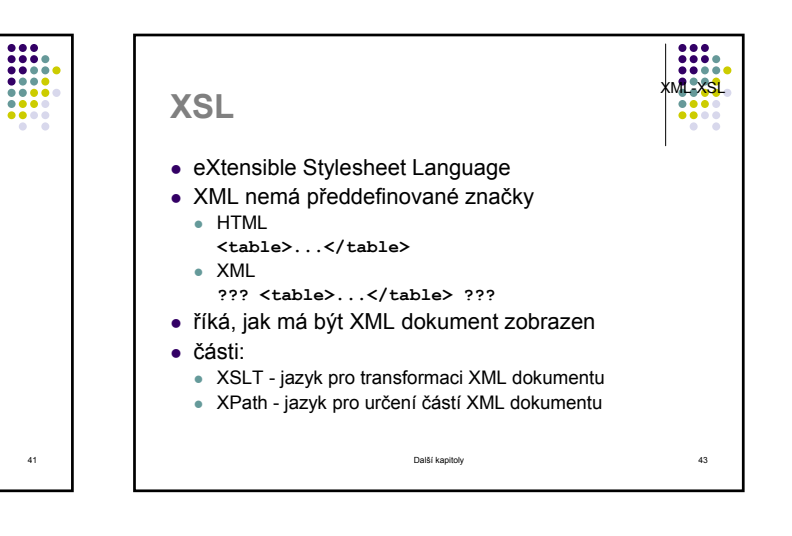

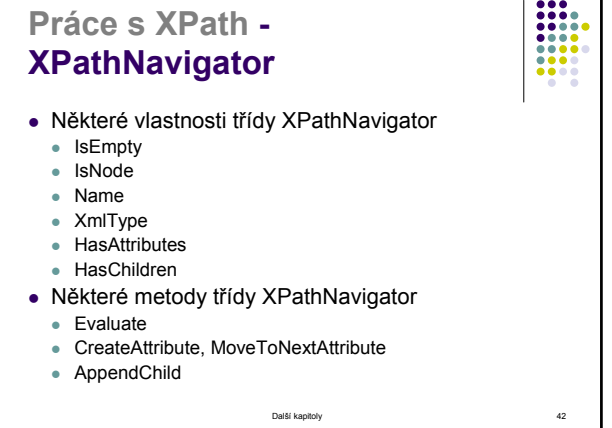

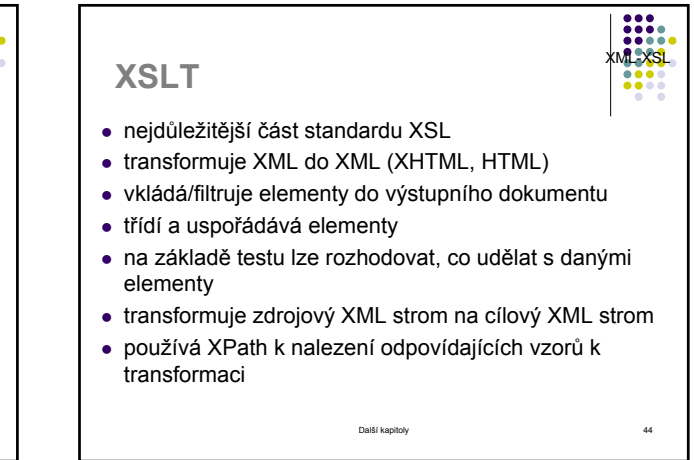

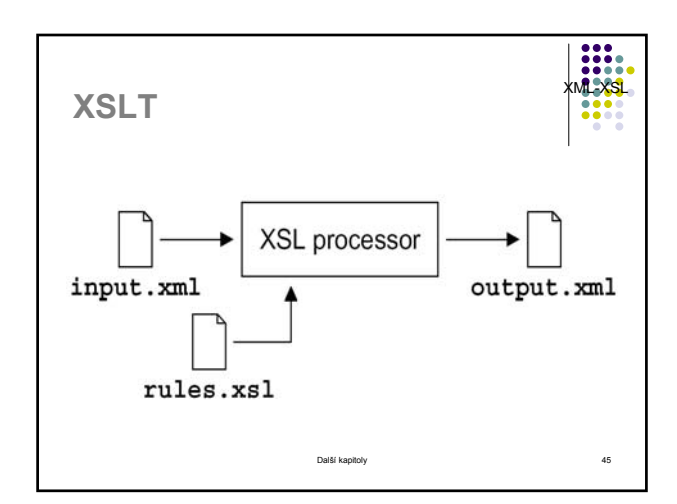

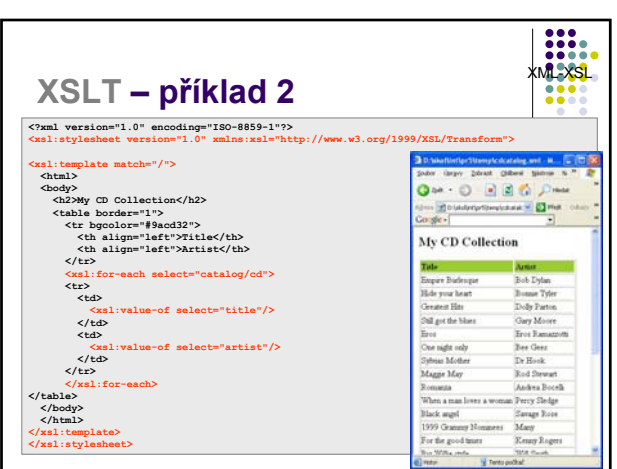

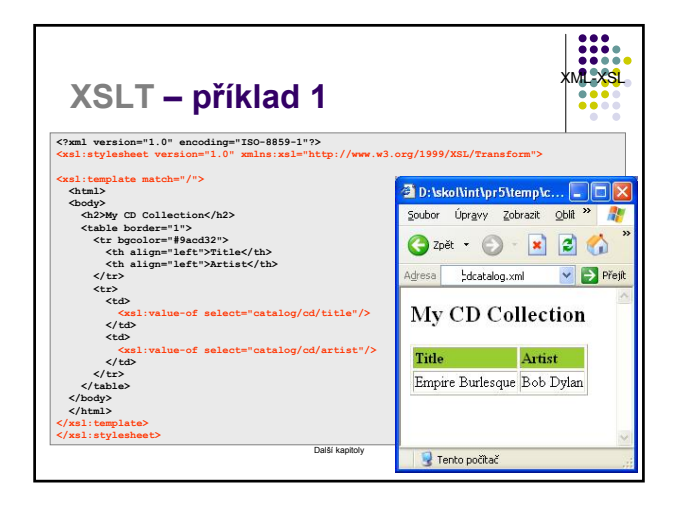

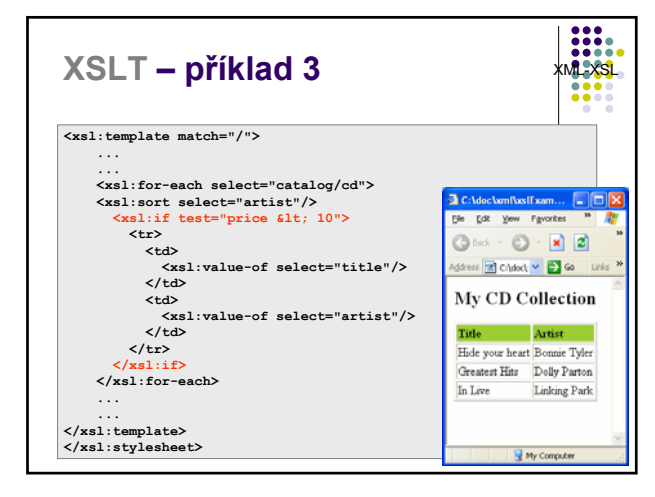

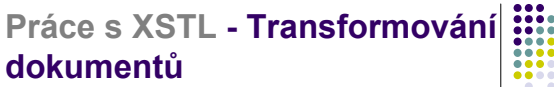

• Příklad použití XML transformace v jazyce C# //obtaining pattern for transformation XslTransform transform = new XslTransform(); transform.Load("pattern.xsl");

//obtaining data for transformation XmlTextReader tr = new XmlTextReader("source.xml");

//loading XML document to XmlDocument XmlDocument doc = new XmlDocument(); doc.Load(tr);

//defining where to put output StringWriter output = new StringWriter();

//transformation transform.Transform(doc, null, output);

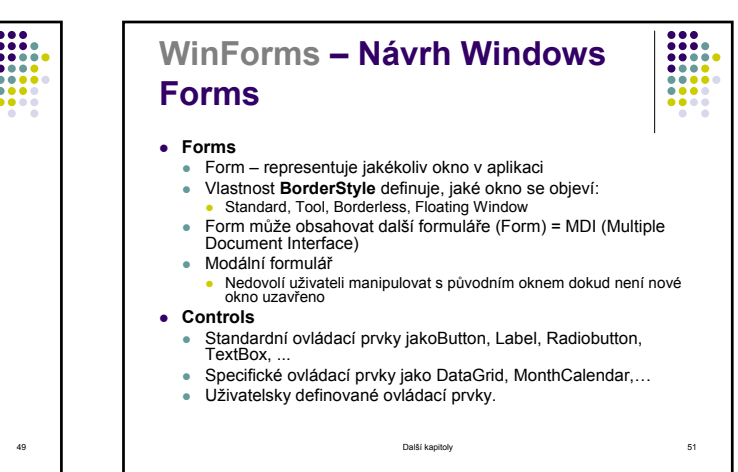

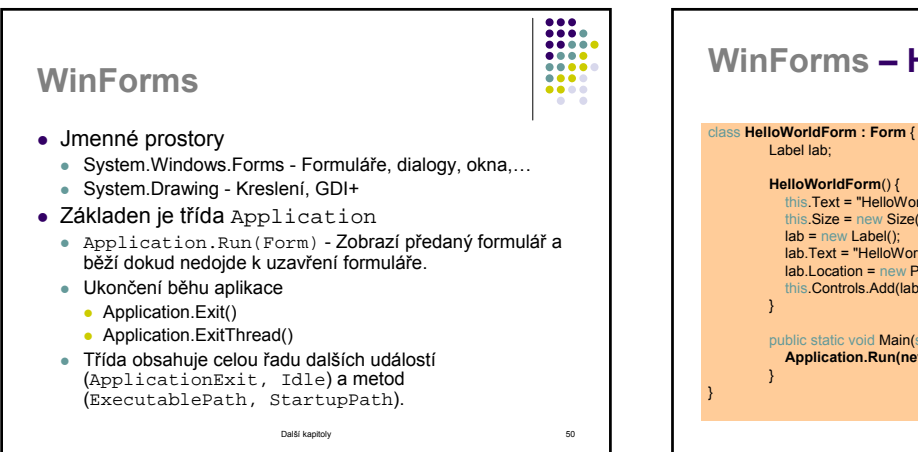

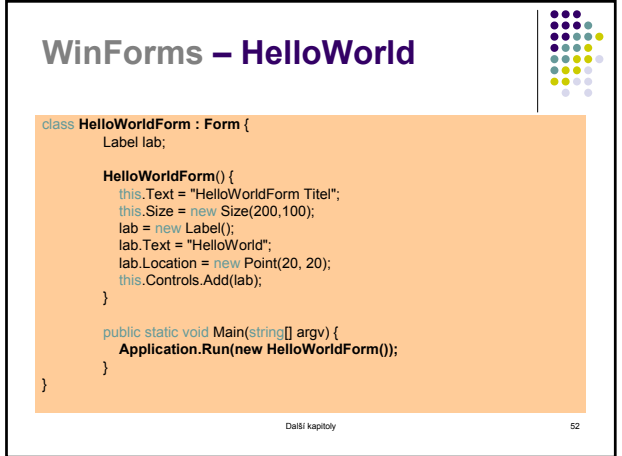

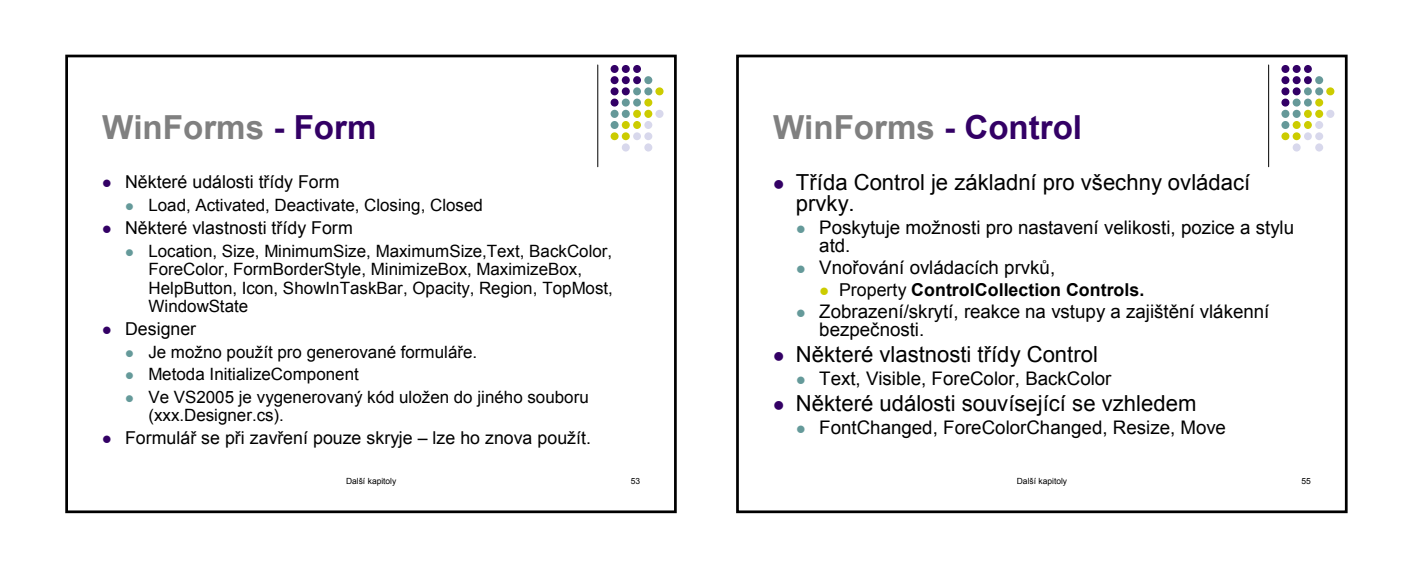

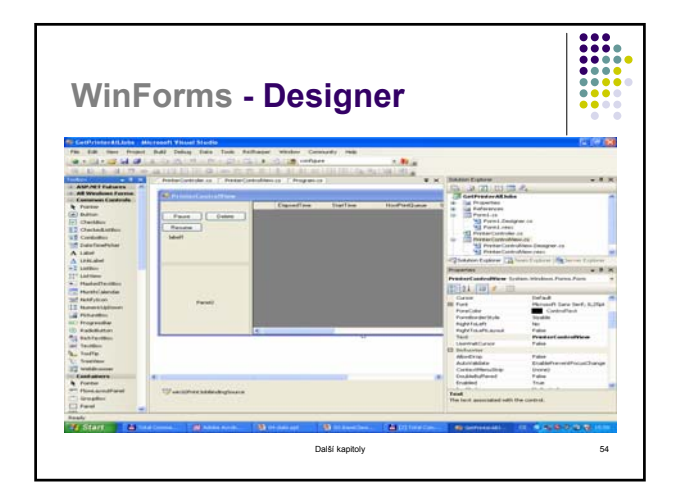

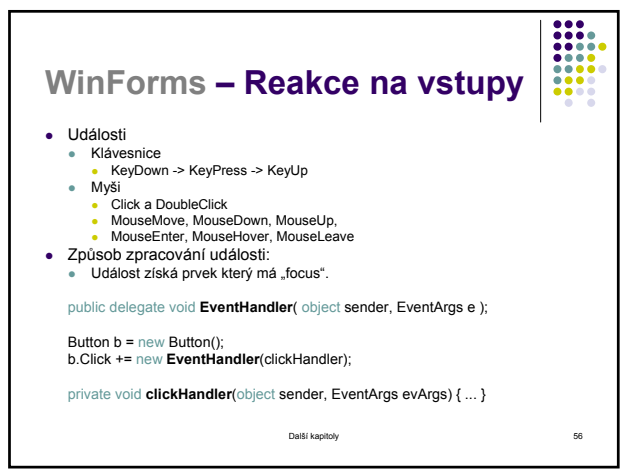

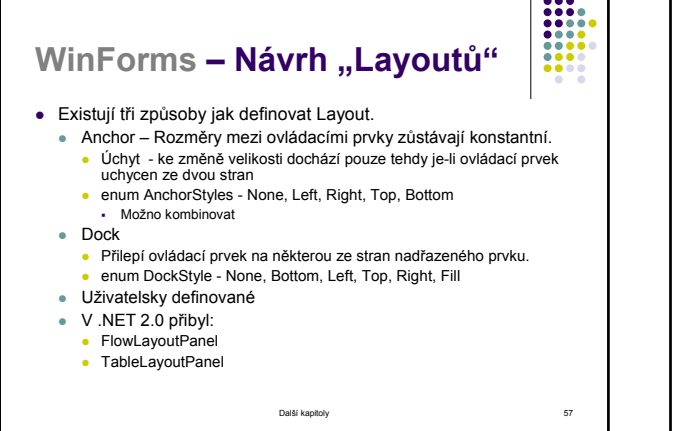

**GDI + (1)** • Podpora grafických operací v .NET Framework. <sup>z</sup> Jde o skupinu tříd zaobalující práci s GDI a poskytující jednotný přístup ze všech programovacích jazyků .NET. <sup>z</sup> Všechny třídy jsou dostupné ve jmenných prostorech System.Drawing a System.Drawing2D. • 2D rozšíření: Alfa-blending - nastavení průhlednosti objektu • Anti-aliasing - vyhlazení křivek • Gradientní a texturové vyplňování <sup>z</sup> Kardinální spline křivky - sekvence jednoduchých křivek spojených do jedné větší Scalable-regions - škálovatelné regiony GDI

<sup>z</sup> Transformace - rotace, posuvy, zvětšení, ...

Další kapitoly 59

## **WinForms – Bezpečnost u vícevláknových aplikací**

- Vlákno nesmí přistoupit k ovládacím prvkům vlastněných jiným vláknem.
	- Řešením této situace je požádat spuštění příslušné části kódu vlákno které ovládací prvek vlastní.

Další kapitoly 58

- Lze využít jak synchronní tak asynchronní řešení. Týká se jen nebezpečných akcí jako je zápis dat nebo čtení dat u nichž je vyžadována vzájemná konzistence.
- if (this.InvokeRequired) { InitDelegate d=new InitDelegate(RealInit); this.Invoke(d, server, args);
- }

**GDI + (2)** • Podpora práce s obrázky: <sup>z</sup> nativní formáty - podpora obrázků .jpg .gif . png .bmp .tiff .exif .icon zpracování obrazu - změna jasu, kontrastu, vyvážení barev, rozmazání, ... • Typografická podpora: • ClearType fonty a antializing • Textury a fonty - písmena textu mohou být texturovaná • Unicode - podpora práce s Unicode znaky a řetězci

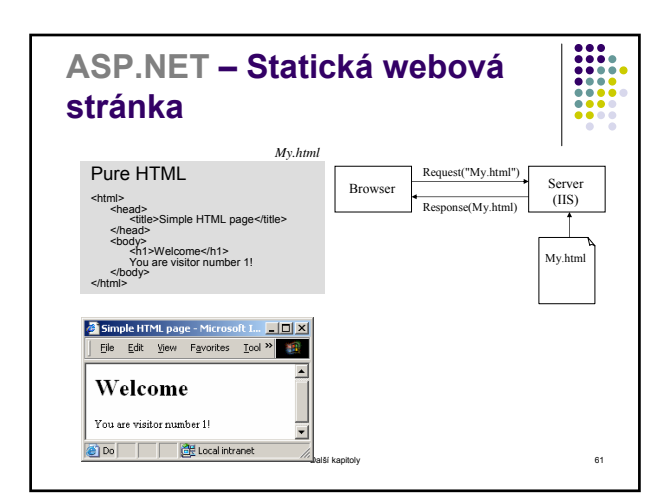

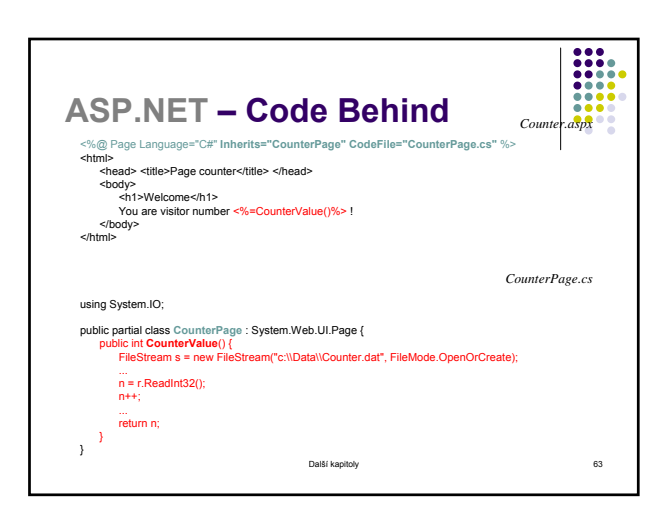

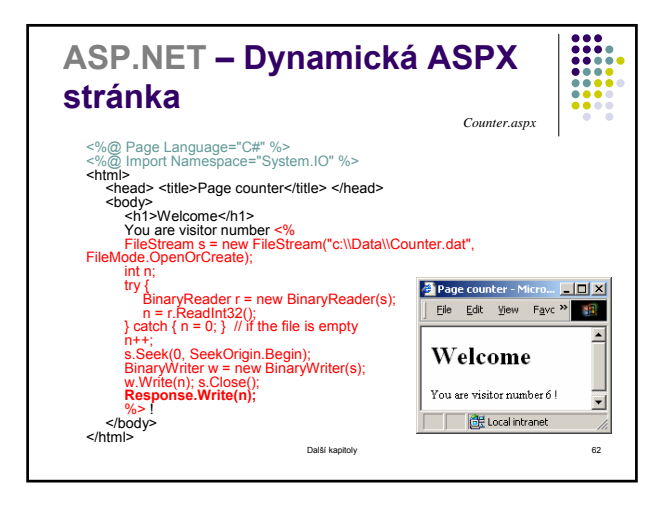

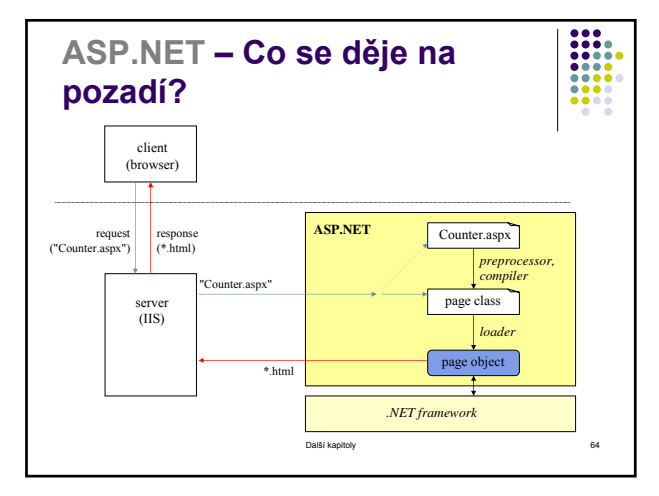

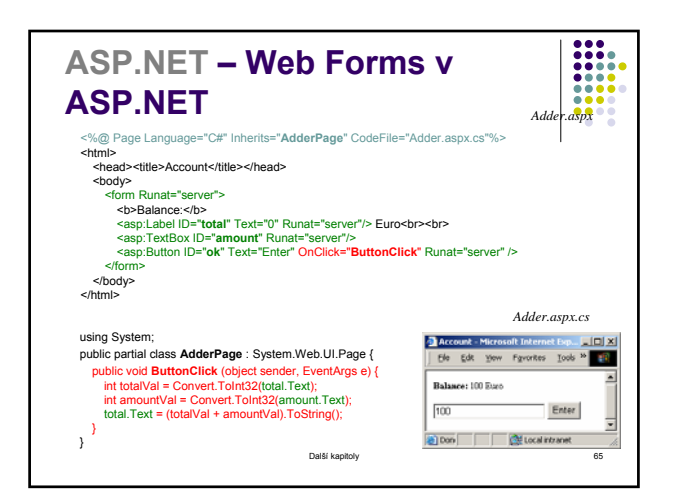

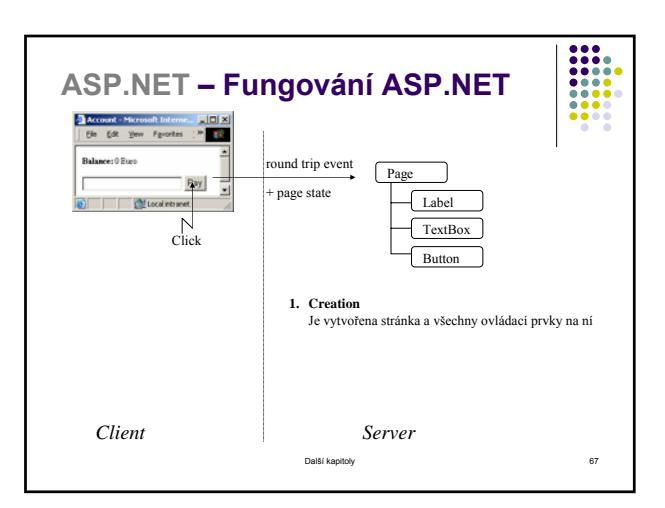

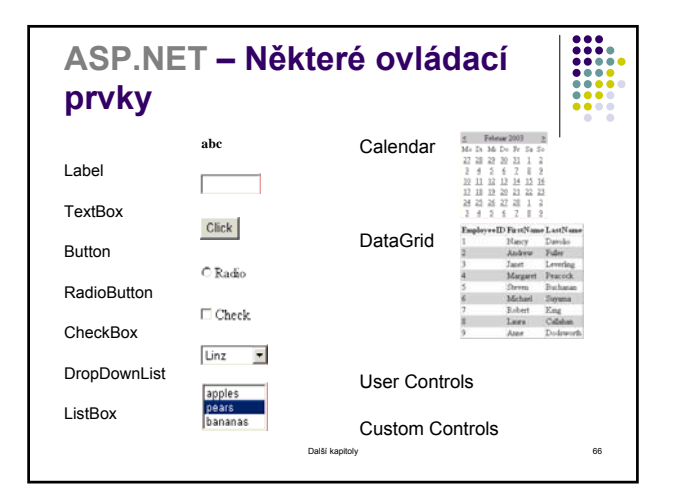

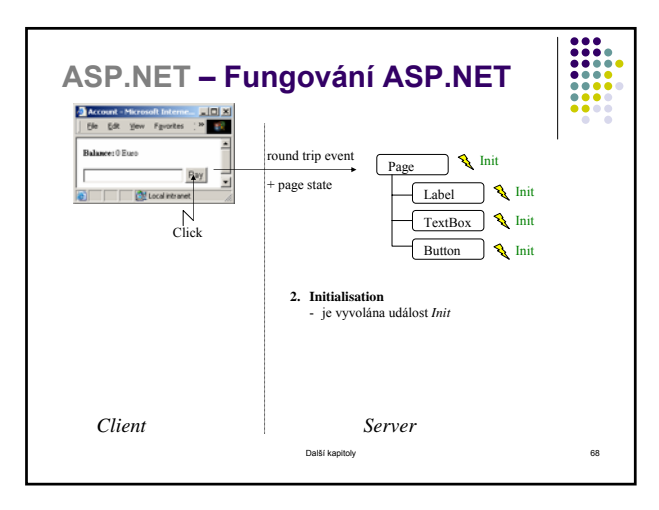

![](_page_17_Figure_0.jpeg)

![](_page_17_Figure_1.jpeg)

![](_page_17_Figure_2.jpeg)

![](_page_17_Figure_3.jpeg)